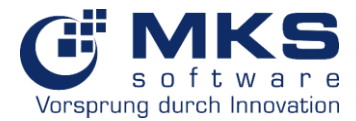

## **Neue Funktion im Stücklisten-Editor V2**

- 1. Performance: Das Laden von Stücklisten wurde deutlich verkürzt. Stücklisten mit komplexen Strukturen und tausenden von Positionen laden in weniger als einer Sekunde.
- 2. Designer wurde überarbeitet: Vertikale Gridsteuerung
- 3. Alle Änderungen der Stücklisten werden erst nach dem Speichern an die Datenbank übergeben
- 4. Man kann Änderungen der Stückliste rückgängig machen
- 5. Der Testzyklus braucht weniger als eine Sekunde, um mögliche Probleme mit Artikeln verschiedener Ebene anzuzeigen
- 6. Der Einstandspreis wird direkt nach einer Stücklistenänderung aktualisiert
- 7. Die Stückliste auf zweiter Ebene kann in einem separaten Editor bearbeitet werden. So ist die Navigation zwischen der Stückliste auf ersten und zweiter Ebene möglich.
- 8. Multiselect für Stücklistenpositionen: bietet die Möglichkeit mehrere Positionen zu löschen odeer zu bewegen
- 9. Gehezu- und Artikelfunktionen wurden implementiert
- 10. Die Produktionsstückliste ist nun eine Kombination zwischen Produktstückliste und dem Stücklisteneditor und beinhaltet die Funktionen von beiden
- 11. "Kalkulation-Position" wurde implementiert
- 12. Das Layout und die Filter wurden komplett überarbeitet
- 13. Es ist jetzt möglich mehrere Positionen aus dem Artikelstamm einzufügen
- 14. Im Projekt ist es in der Produktionsstückliste möglich Stücklistenpositionen mit Stücklisten auf der zweiten Ebene einzufügen
- 15. Das Nachbestellen per Drag & Drop wurde optimiert. Positionen direkt bestellt. Vervielfachen, Drag & Drop und Nachbestellen sind erlaubt.
- 16. Direkte und schnelle Neukalkulation des Verbrauchs, wenn die Menge einer Position auf zweiter Ebene geändert wurde.
- 17. Verhindern von bestimmten Änderungen: z.B. ist es nicht möglich die Positionsmenge zu ändern, wenn eine Position auf erster oder zweiter Ebene bereits abgebucht oder auf das Lager umgebucht wurde. Es ist auch nicht erlaubt Positionen zu löschen, wenn die Position auf erster Ebene bereits abgebucht oder auf das Lager umgebucht wurde.
- 18. Es ist erlaubt die Menge direkt in der Baumstruktur zu ändern